## gNMIcを活用したマルチベンダー環境での テレメトリ技術の実践

小川 怜 (Ogawa Satoshi) ノキアソリューションズ&ネットワークス NOKIA

1 © 2023 Nokia

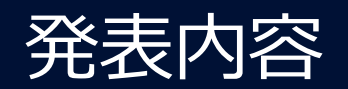

## 1. 本発表について

- 2. 背景・課題
- 3. gNMIc とは?
- 4. gNMIc で解決する(できそうな)課題
- 5. デモ
- 6. まとめ・議論

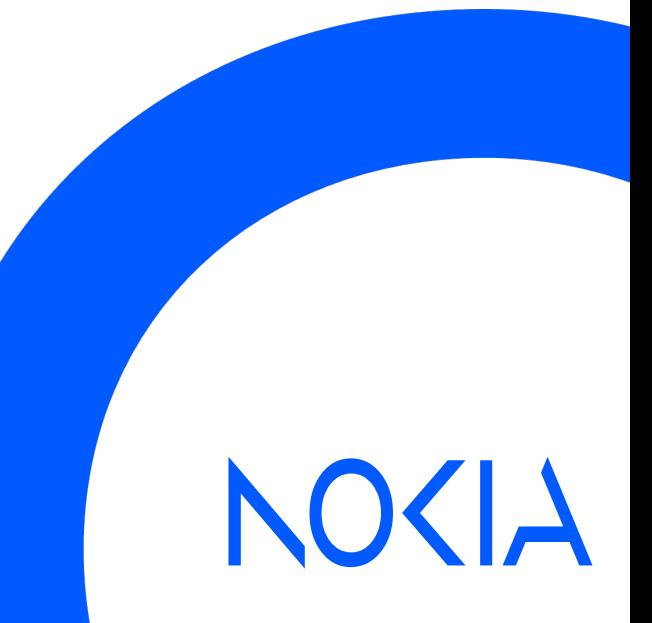

## 1. 本発表について

発表概要

#### 1. ストリーミング・テレメトリーの背景・課題を振り返り

- 2. gNMIc の解説
- 3. 諸課題について議論したい

#### 議論・意⾒交換したいこと

- 1. テレメトリの導入課題って? (そもそも使いたい動機は?)
- 2. gNMIc で解決できそうな課題
- 3. 潜在的問題 (実はその先にある課題?)

ぜひ率直なご感想なご意⾒をいただけると嬉しいです

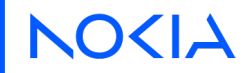

# 1. 本発表について

自己紹介

- 名前: 小川 怜 (Ogawa Satoshi)
- 所属: ノキアソリューションズ&ネットワークス合同会社 IP製品事業部 ソリューションアーキテクト
- 過去の発表:
	- JANOG26 IPv6時代のIPv4を考える
	- ENOG76 クイックスタートcontainerlab
	- $\checkmark$  Email : satoshi.ogawa@nokia.com
	- ü Slack(janog-meeting) : @Satoshi Ogawa
	- $\times$  Twitter : saogawa

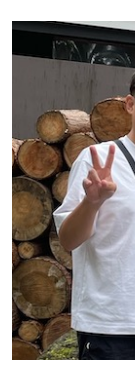

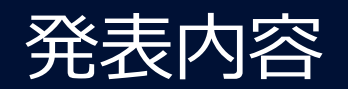

1. 本発表について

#### 2. 背景・課題

- 3. gNMIc とは?
- 4. gNMIc で解決する(できそうな)課題
- 5. デモ
- 6. まとめ・議論

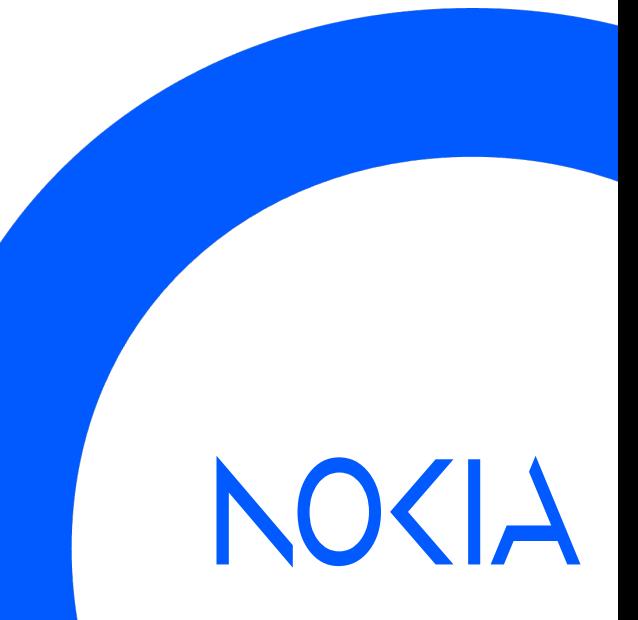

#### 2. 背景・課題

背景

- 過去のJANOGでもトラフィック可視化の課題、テレメトリー導入の 重要性が議論されてきた。
- ストリーミング・テレメトリのメリット
	- リアルタイム性
	- ネットワーク装置の負荷軽減 etc
- でも意外とサービス設備で導入されていない?!

#### "Pushing" More Data Really Doe

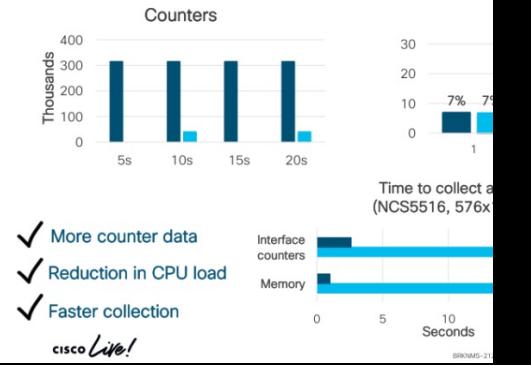

## 2. 背景・課題 テレメトリの基本構成

引用元: NTTコミュニケーションズ ENG 次世代の監視技術 - Telemetry技

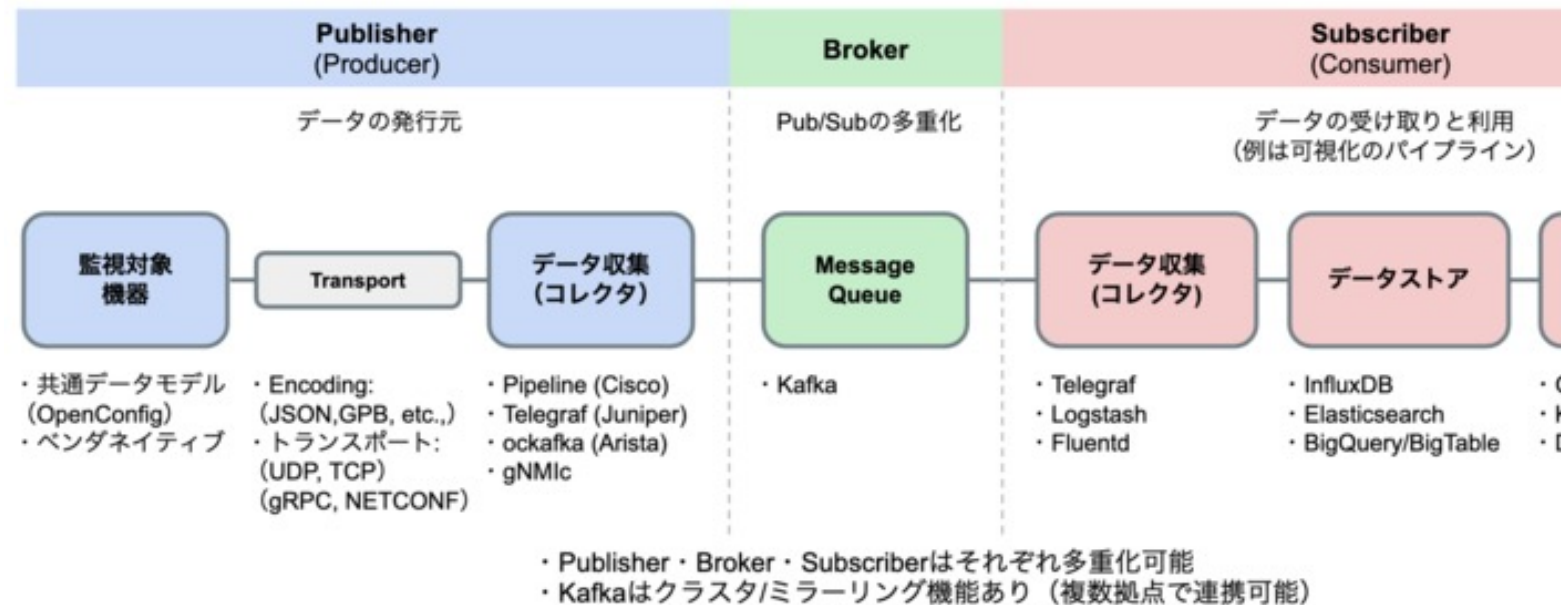

· BrokerとSubscriberは1つのホストに同居していても良い

#### 2. 背景・課題

#### 課題要件 整理 (主にコレクター周辺)

**JANOG Telemetry-WG : Telemetry デザインワークショップ報告求められる機能と理想像** 

コレクタに関しては、以下のような意見が挙がった。

- 様々なトランスポート、メッセージ形式で入力を受けられること
- 様々なデータベース、メッセージングシステムに出力できること
- データ整形(絞込み、フラット化、フィールドを使った計算[\*1])できること
- 複数の出力先に転送できること
- 柔軟にスケールできること
- 冗長構成が実現できること
- 再送処理ができること
- コレクタ自体のメトリクスを取得できること
- コレクタ自体の死活監視ができること

「\*1] フィールドを使った計算には、同一レコード内でのフィールド間の計算(例えば、合計値 と総数から平均値を求める等)や異なるレコード間で計算する(前のレコードとインクリメン トする値の差分を求める等)が想定される

#### 2. 背景・課題

課題

- インテグが複雑そう。そもそも使い⽅をよく知らない。
- マルチベンダー環境
- 冗⻑性・拡張性を考えると頭イタイ

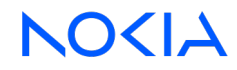

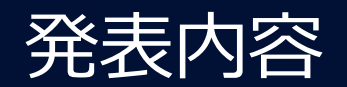

- 1. 本発表について 2. 背景・課題
- 3. gNMIc とは?
- 4. gNMIc で解決する(できそうな)課題 5. デモ
- 6. まとめ・議論

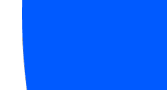

NOKIA

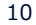

gNMIc 概要

 $=$ gNMIc

• 読み⽅: ジーエヌエムアイシー

Get / Set / Subscribe / Collect

- オープンソース・ソフトウェア。開発言語 Go。
- gNMIのクライアントとコレクター機能を持つ
- gRPC/gNMIのCapabilities、Get、Set、Subscribe RPC をフルサポート
- 初期リリースは2020年2⽉。本⽇時点で v0.31.0が最新リリース
	- → 2回/月の頻度で機能追加している開発頻度

**OPENCONFIG** =gNMIC

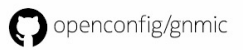

2022年10月ノキアの開発からOpenConfigプロジェクトに寄贈

3-1 : 基本的な使い⽅ - インストール

Linux/MAC環境 : パッケージ

bash -c "\$(curl -sL https://get-gnmic.openconfig.net)"

※WindowsはWSLが必要

Docker

docker pull gnmic/gnmic:latest

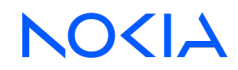

### 3-2: 基本的な使い方 - コマンド体型

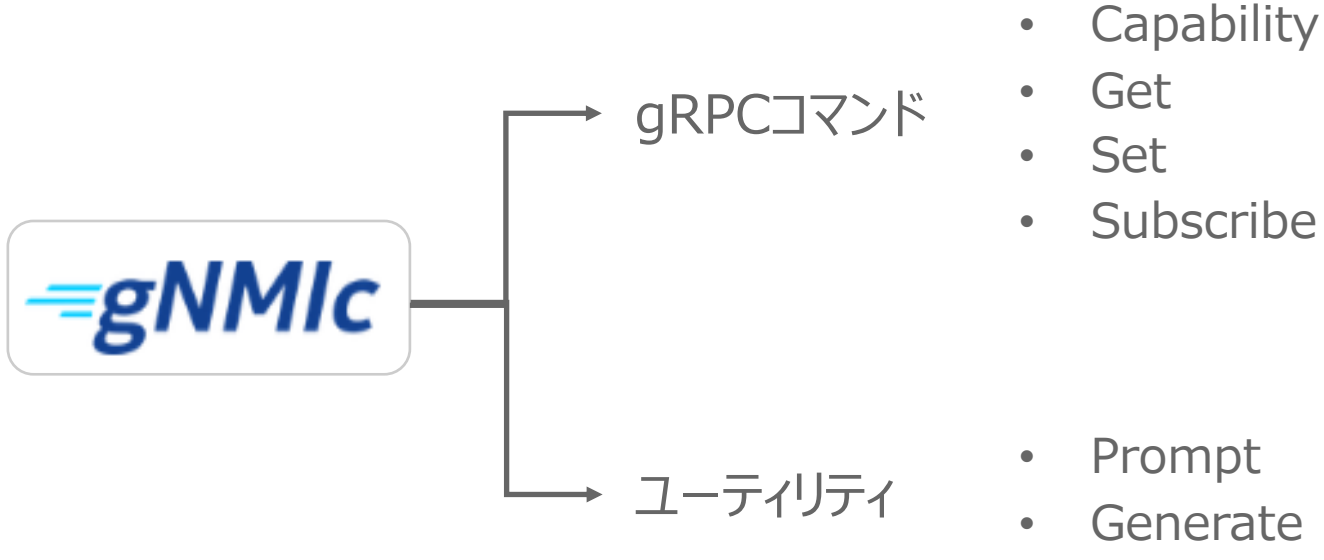

• Diff

## 3-2: 基本的な使い方 – 設定 (flags/env/file) フラグ

gnmic [global-flags] [command] [local-flags]

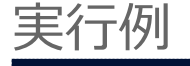

```
gnmic -<sub>1</sub> = -<sub>2</sub> = 10.0.01:57400--username admin --password admin\
    --skip-verify \
    get --path /interfaces/interface[name=mgmt0]
```
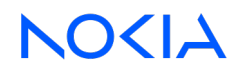

# 3-2: 基本的な使い方 - 設定 (flags/env/file)

#### env

export GNMIC ADDRESS=10.0.0.1:57400 export GNMIC\_USERNAME=admin export GNMIC\_PASSWORD=admin export GNMIC SKIP VERIFY=true

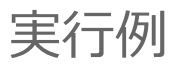

\$ gnmic [global-flags] get --path /interfaces/interface[name=mgmt0]

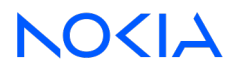

# 3-2: 基本的な使い方 - 設定 (flags/env/file)

file

\$ cat ./gnmic.yaml address: router1 username: admin password: admin insecure: true encoding: json\_ietf get-path:

- /interfaces/interface[name=mgmt0]

実行例

\$ gnmic --config ./gnmic.yaml get

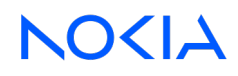

3-2: 基本的な使い方 (ユーティリティ: プロンプト)

プロンプトモード = 自動補完が便利 (特にYANGパス)

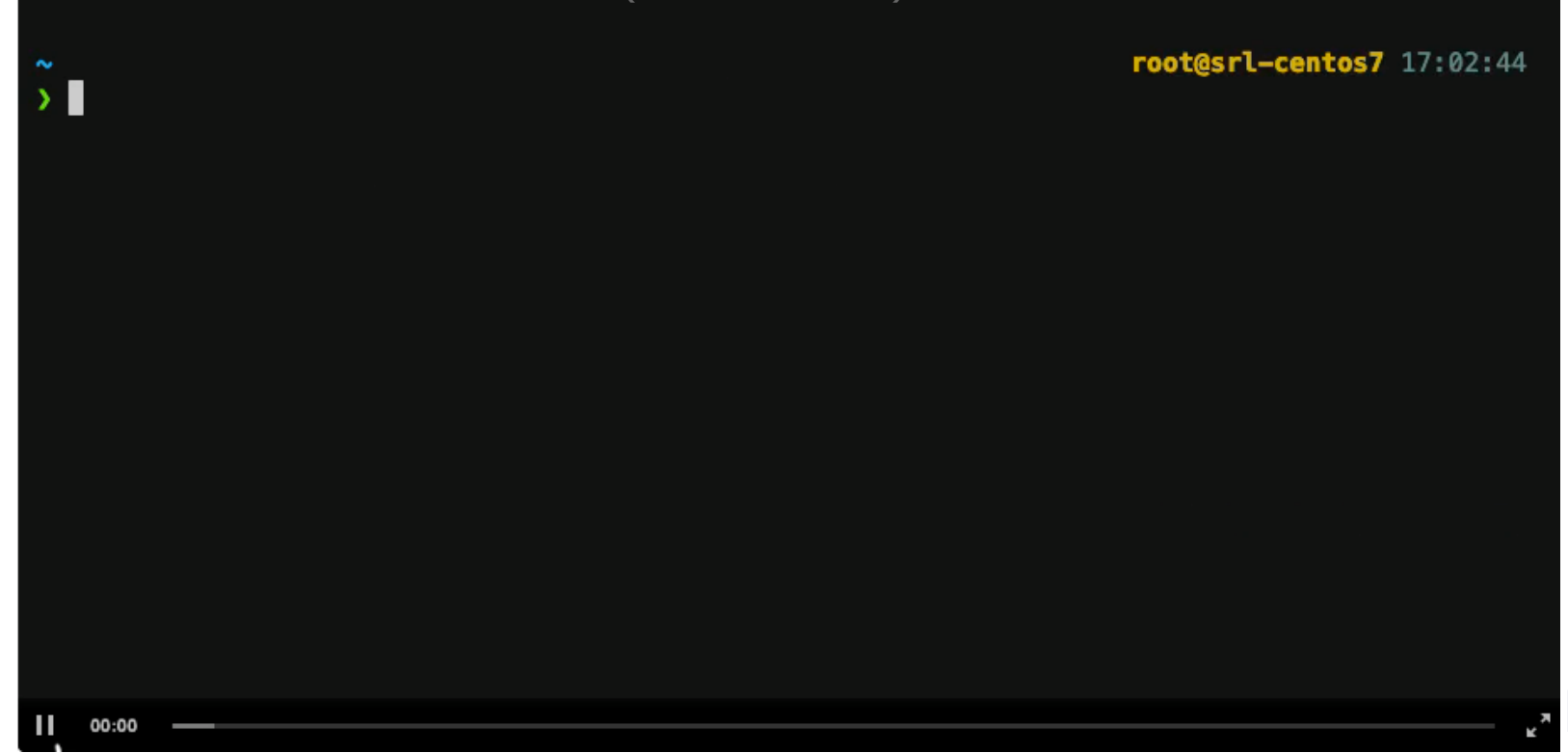

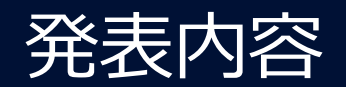

1. 本発表について 2. 背景・課題 3. gNMIc とは? 4. gNMIc で解決する(できそうな)課題 5. デモ 6. まとめ・議論

NOKIA

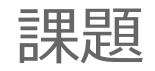

## 1. インテグが複雑そう。そもそも使い方をよく知らない。

- 2. マルチベンダー環境 なのでしんどい
- 3. 冗長性 も考えると頭イタイ

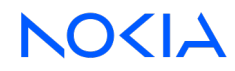

#### 4-1 : 課題1. 複雑なインテグレーション

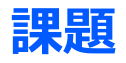

#### ・ ベンダー推奨コレクターはベンダー毎に異なる = 複雑なインテグの要因の1つ?!

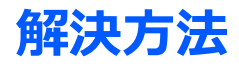

・導入規模に合わせた構成で解決!

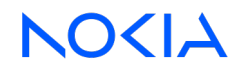

4-1 : 課題1. 複雑なインテグレーション

#### コレクターを「共通化」できたらインテグが簡素化できるはず

従来のテレメトリ構成

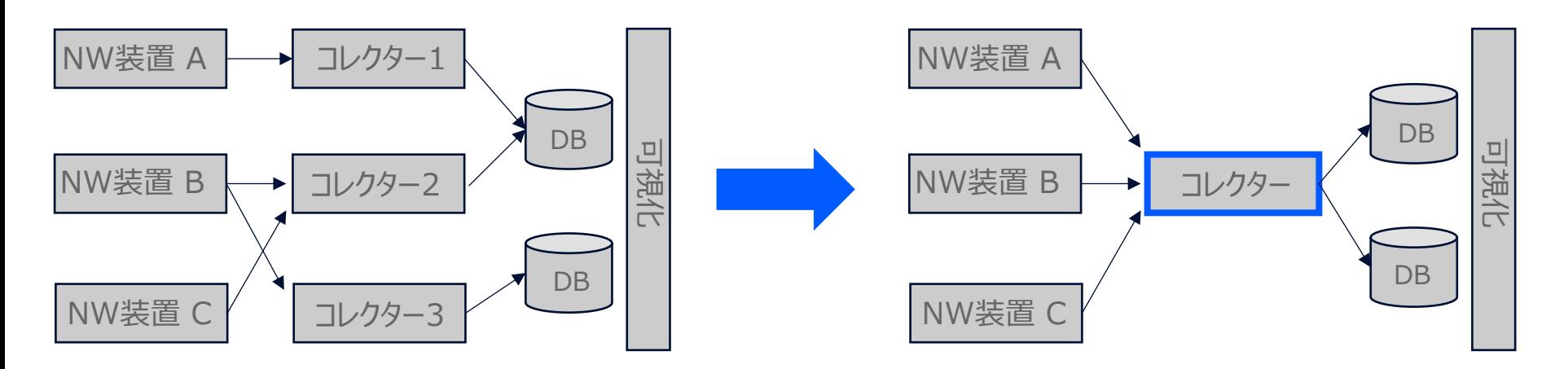

4-1 : 課題1. 複雑なインテグレーション

テレメトリ実装サマリ

様々なコレクタが存在 → 複雑な構成の一因?

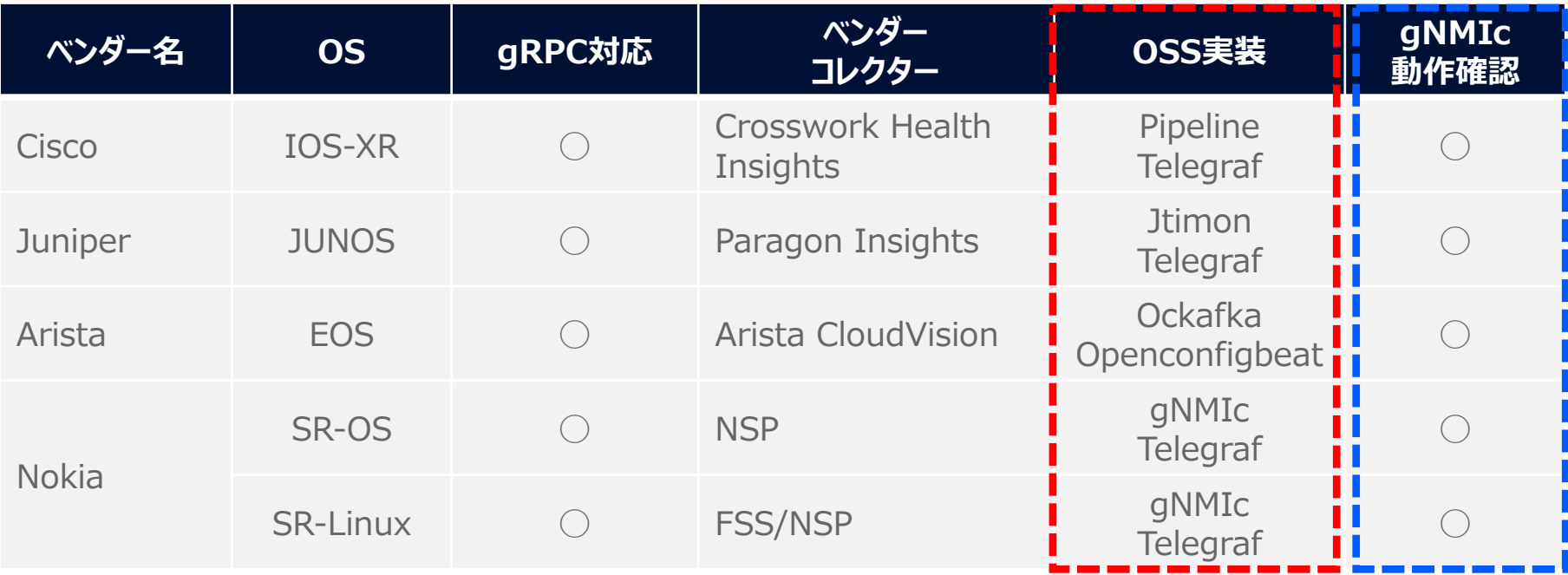

NOKIA

### 4-2 : 課題2. マルチベンダー対応

#### **課題**

- ・ NW装置からの⼊⼒データ = データ構造がNOS毎に異なる
- ・ コレクターからの出⼒データ = 柔軟に選択したい(送信先・データベース etc) **解決⽅法**
- ・柔軟な入力・データ整形・出力を実現するパイプラインで解決!

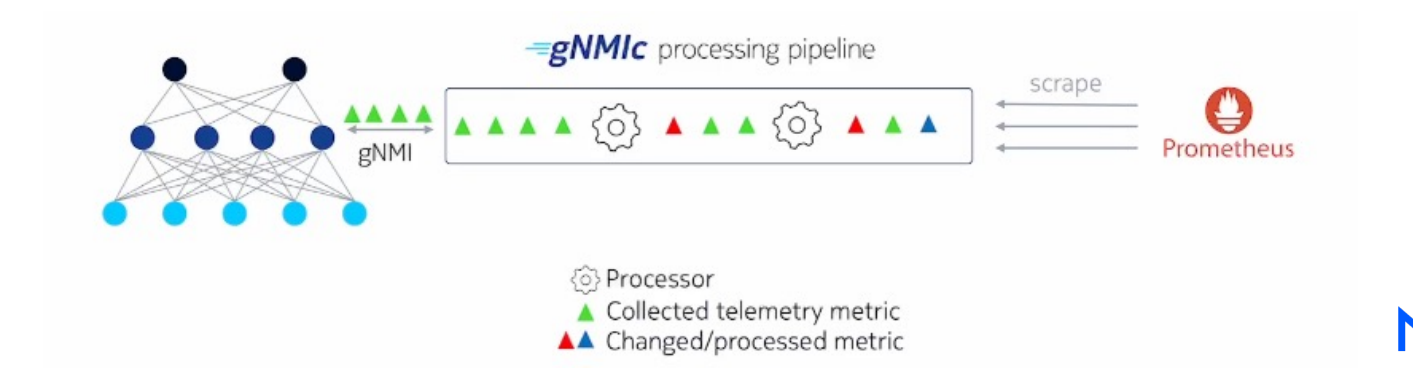

4-2 : 課題2. マルチベンダー対応

#### **gNMIcのパイプライン - 「Processor」**

• ネットワーク装置から収集するデータをデータベースに保存する前に データの整形・加工を行う一連のデータ処理

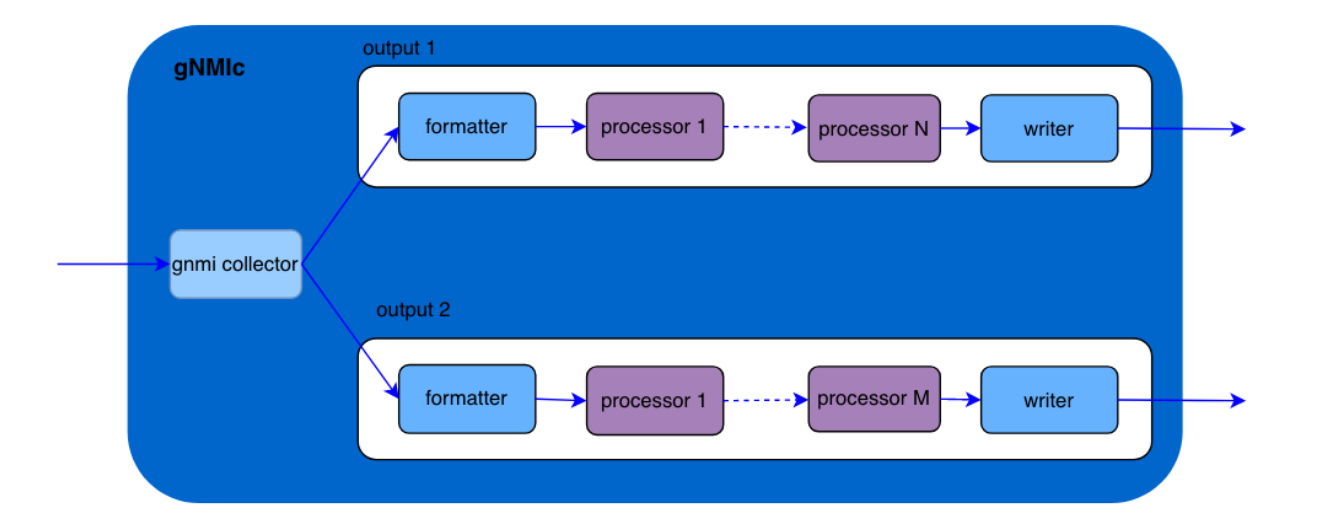

## 4-2 : 課題2. マルチベンダー対応

#### Processorの記述例

#### outputs:

output1: type: influxdb url: http://localhost:8086 bucket: telemetry token: srl:srl batch-size: 1000 flush-timer: 10s event-processors:

- proc-convert-integer
- proc-delete-tag-name
- proc-delete-value-name

#### processors:

proc-convert-integer: event-convert: value-names:  $-$  ".\*" type: int

#### proc-delete-tag-name:

event-delete: tag-names: - "^subscription-name"

#### proc-delete-value-name:

event-delete: value-names:

- ".\*out-unicast-packets"

## 4-2 : 課題2. マルチベンダー対応

#### Processorの主な機能

#### **単位の正規化/変換︓**

利用率などの単位を、さまざまなベンダーから共通の単位に正規化することが可能 MB、KBをBytesに、または様々な時間フォーマットを共通のエポック・タイムまたはdatetimeフォーマットに変換する など

#### **メトリクスのフィルタリング︓**

データベースの保存容量を最適化するために、必要なメトリクスを許可/削除し、何が書き込まれるかを制御することを可能にする

#### **データ変換:**

テレメトリのエンコーディングやベンダーの実装によっては、コレクタは整数である必要があるデータを文字列形式で受け取ることがある 変換プロセッサは、そのようなメトリクスを自動的に変換、ユーザーがデータベースでそのメトリクスに対して操作を実行できるようにする

#### **タグ抽出**:

gNMI を介して収集された特定のメトリクスについて、特定の値を抽出してメトリクスのタグに付与させ、 データベース内で適切なレイアウトを可能にする。

## 4-2 : 課題2. マルチベンダー対応

#### 例1 : 単位の正規化/変換

#### processors: convert-data-unit: event-data-convert: value-names: - ".\*-octets\$" from: B to: KB keep: false old: new: debug: false

```
{
 "name": "default",
 "timestamp": 1607290633806716620,
 "tags": {
   "port_port-id": "A/1",
   "source": "172.17.0.100:57400",
    "subscription-name": "default"
 },
 "values": {
    "/state/port/ethernet/statistics/in-octets": "2048"
  }
}
```
#### "values": {

}

"/state/port/ethernet/statistics/in-octets": 2

キロバイトに単位変換

4-2 : 課題2. マルチベンダー対応

例2 : フィルタリング

#### processors:

# processor name allow-processor: # processor type event-allow:

condition: ".tags.interface name ==  $1/1/1"$ 

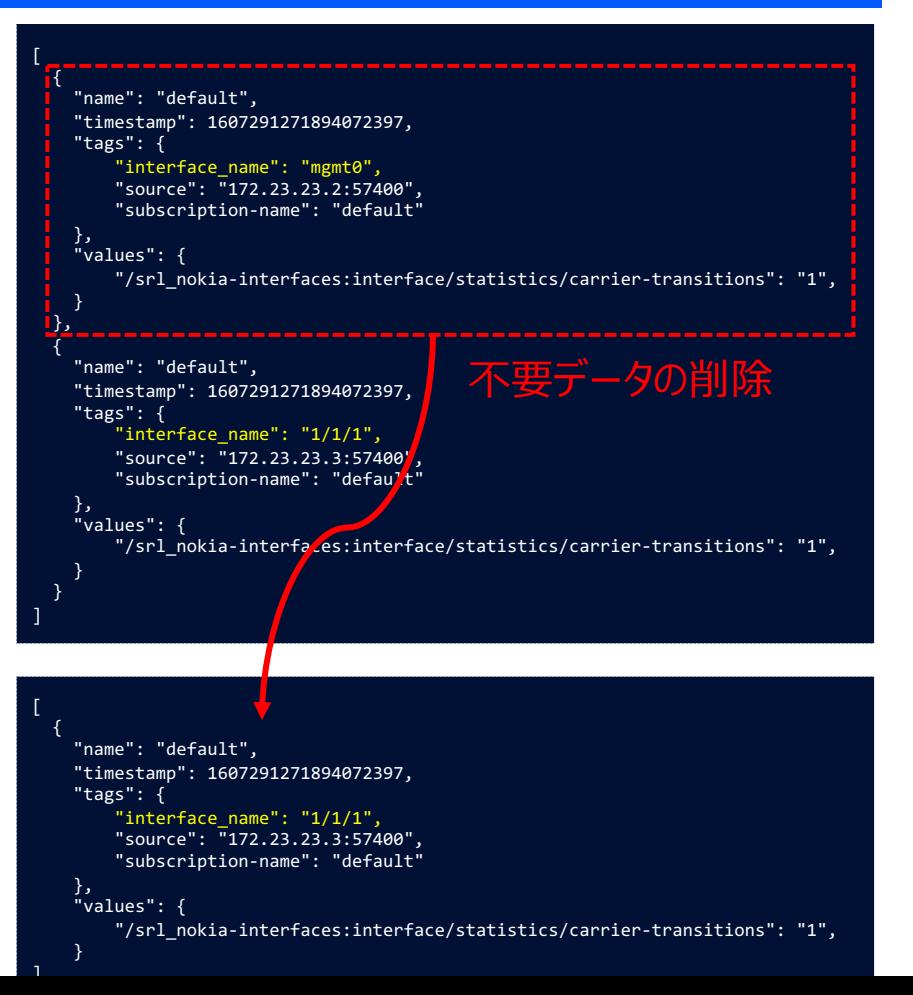

#### 4-2 : 課題2. マルチベンダー対応

例3 : データ整形

# マルチベンダー対応で発⽣しそうな問題 ・NW装置によって受信されるデータ構造が異なる 例. 次スライド

・NW装置によっては値を持っていないケースがある。 例. IF情報で送信レート(bits per sec)のバリュー

#### Starlark⾔語により柔軟なデータ整形が可能

### 4-2 : 課題2. マルチベンダー対応

例3 : データ整形

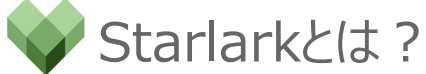

- 構成言語を目的としたプログラム言語の1つ
- Pythonの方言

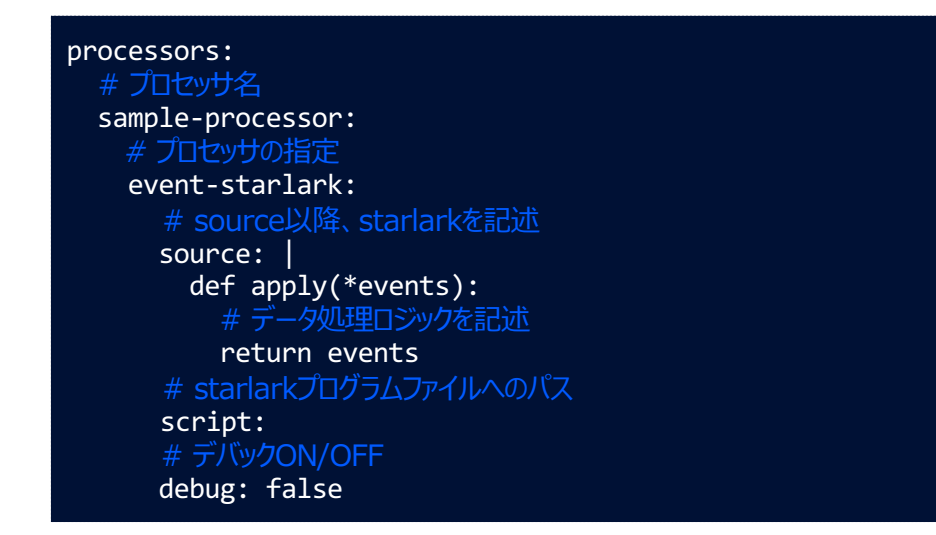

**NOKIA** 

#### 4-2 : 課題2. マルチベンダー対応

例3 : データ整形

31 © 2023 Nokia

[

]

#### NW装置が送信してくるデータ構造 例①

#### 1つのアレイに**「単一」**のバリューが含まれる

```
{
  "name": "eos_cpu",
  "timestamp": 1680538251708431499,
  "tags": {
   "component_name": "CPU3",
   "source": "acm-lab-agg-sw2.custcbb.local:6030",
   "subscription-name": "eos_cpu"
  },
 "values": {
   "/components/component/cpu/utilization/state/avg": 21
  }
}
```
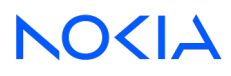

#### 4-2 : 課題2. マルチベンダー対応 例3 :データ整形

#### NW装置が送信してくるデータ構造 例②

32 © 2023 Nokia

} ]

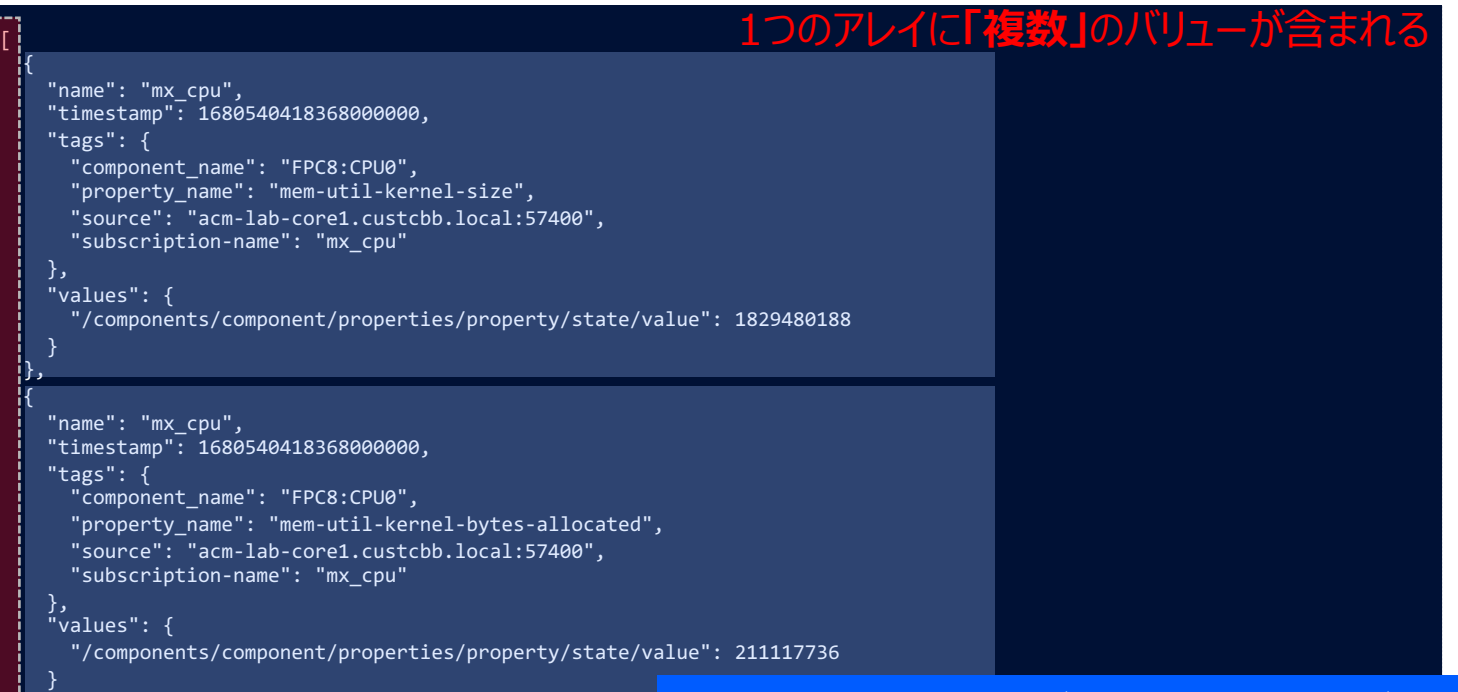

#### 例①②の組み合わせだったり、もっと複雑だったりするかもしれない。。

### 4-2 : 課題2. マルチベンダー対応

例3 :データ整形

gNMIc Processor例: event-starlark

```
processors:
 ungroup_vals:
   event-starlark:
     source: |
       def apply(*events):
         ungrouped_events = []
        for e in events:
          for k, v in e.values.items():
            # 値のない新しいイベントを作成する
            new event = Event(e.name, e.timestamp, e.tags)
            # 新しいイベントに1つの値を追加する
            new event.values[k] = v# 新しいイベントを配列に追加する
            ungrouped events.append(new event)
         return ungrouped_events
                    同じイベントメッセージの一部である値を「アングループ化」(分割)する
```
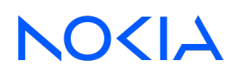

4-2 : 課題2. マルチベンダー対応

#### 例3 :データ整形 – トラフィックレートの追加

```
cache = \{\}
```

```
values names=[
```

```
'/interface/statistics/out-octets',
'/interface/statistics/in-octets'
```
#### $N = 10$

]

```
return events
def apply(*events):
 for e in events:
    for value_name in values_names:
     v = e.values.get(value name)<SNIP>
     # calculate min, max and avg
     vals = [x[1] for x in val list]
     if len(val list) > 1:
        e.values[value name+" rate"] = rate(val list[-2:])
```

```
def rate(vals):
  period = (vals[1][0] - vals[0][0]) / 1000000000
 change = vals[1][1] - vals[0][1]return change / period
```
4-2 : 課題2. マルチベンダー対応

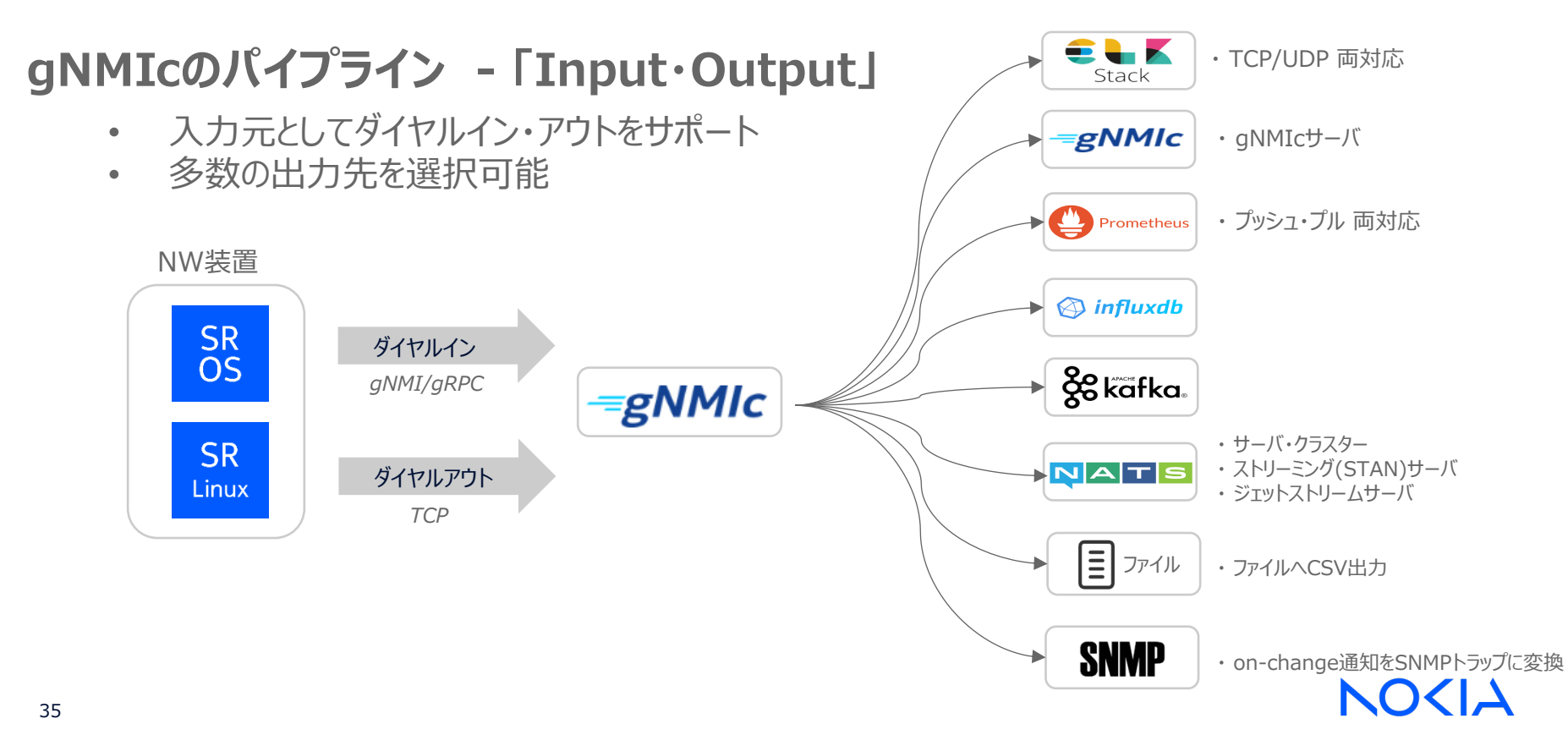

## 4-2 : 課題2. マルチベンダー対応 **gNMIcのパイプライン - 「Input・Output」**

#### 例: YAML設定ファイルでの記述

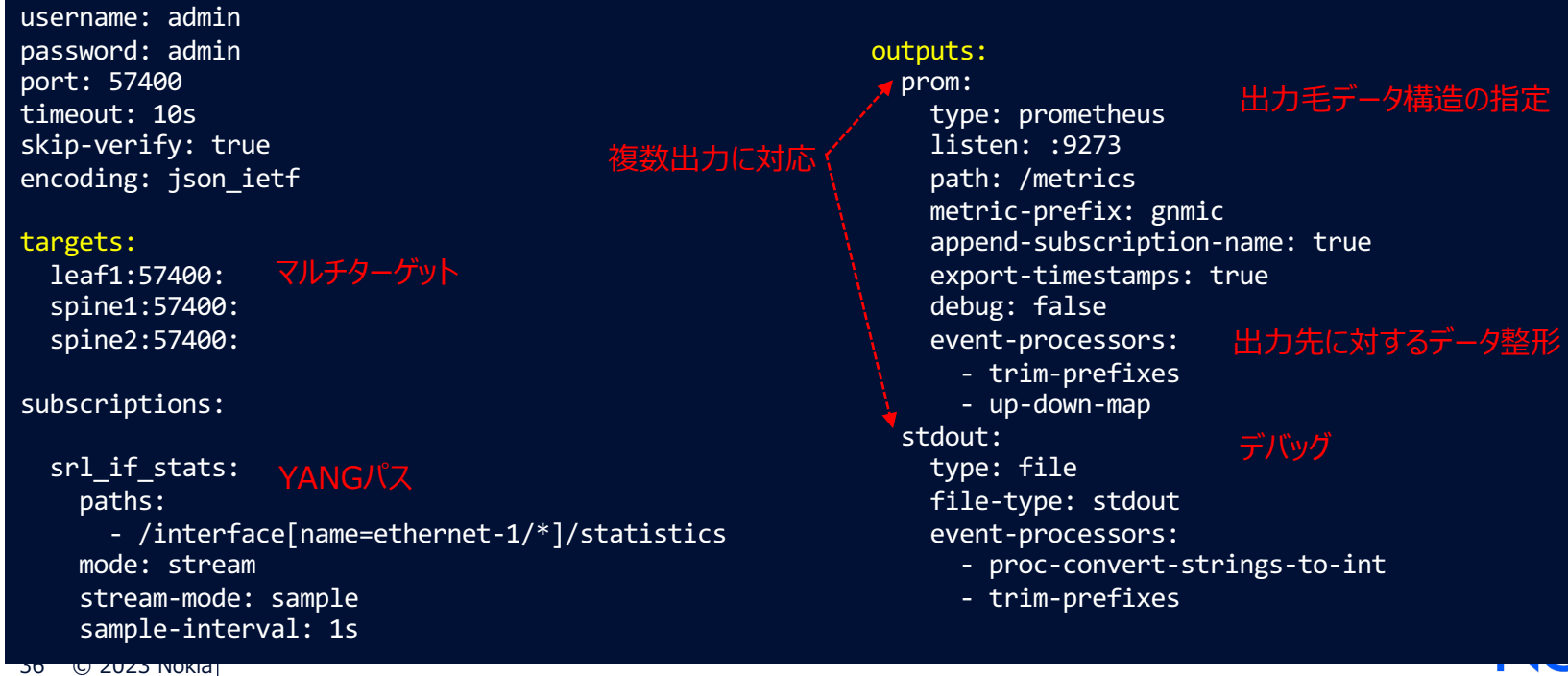

#### 4-3 : 課題3. システムの障害耐性

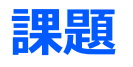

・ 一旦見えてしまうと、見えなくなると困る(怒られる..)

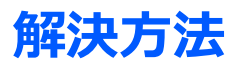

• 対障害を考慮した分散キャッシュ機能で解決!

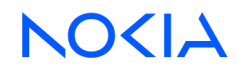

#### 4-3 : 課題3. システムの障害耐性

#### gNMIc クラスタリング機能 (分散キャッシュ)

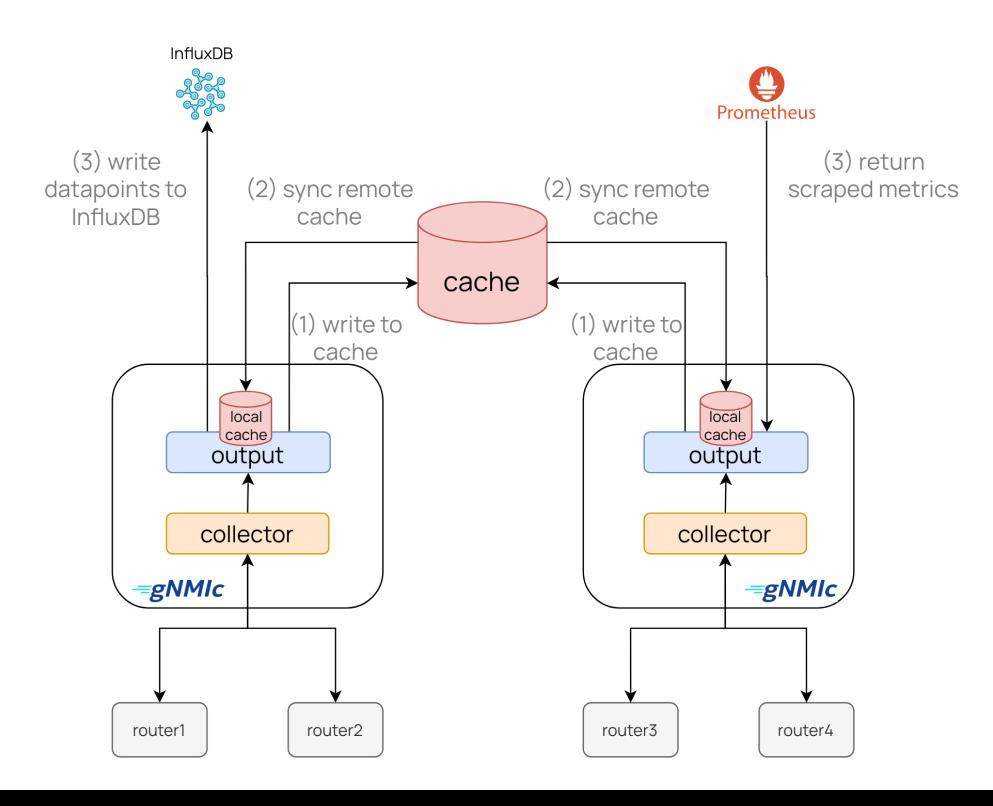

- ローカルで受信したデータをキャッシュに保存
- キャッシュに保存してあるデータを同期
- サポートしている分散キャッシュ
	- NATS
	- JetStream
	- Redis

※Prometheus/influxdbはローカルキャッシュのみ対応

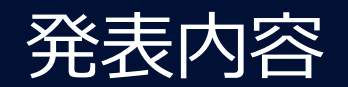

1. 本発表について 2. 背景・課題 3. gNMIc とは? 4. gNMIc で解決する(できそうな)課題 5. デモ 6. まとめ・議論

**NOKIA** 

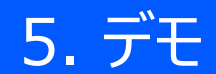

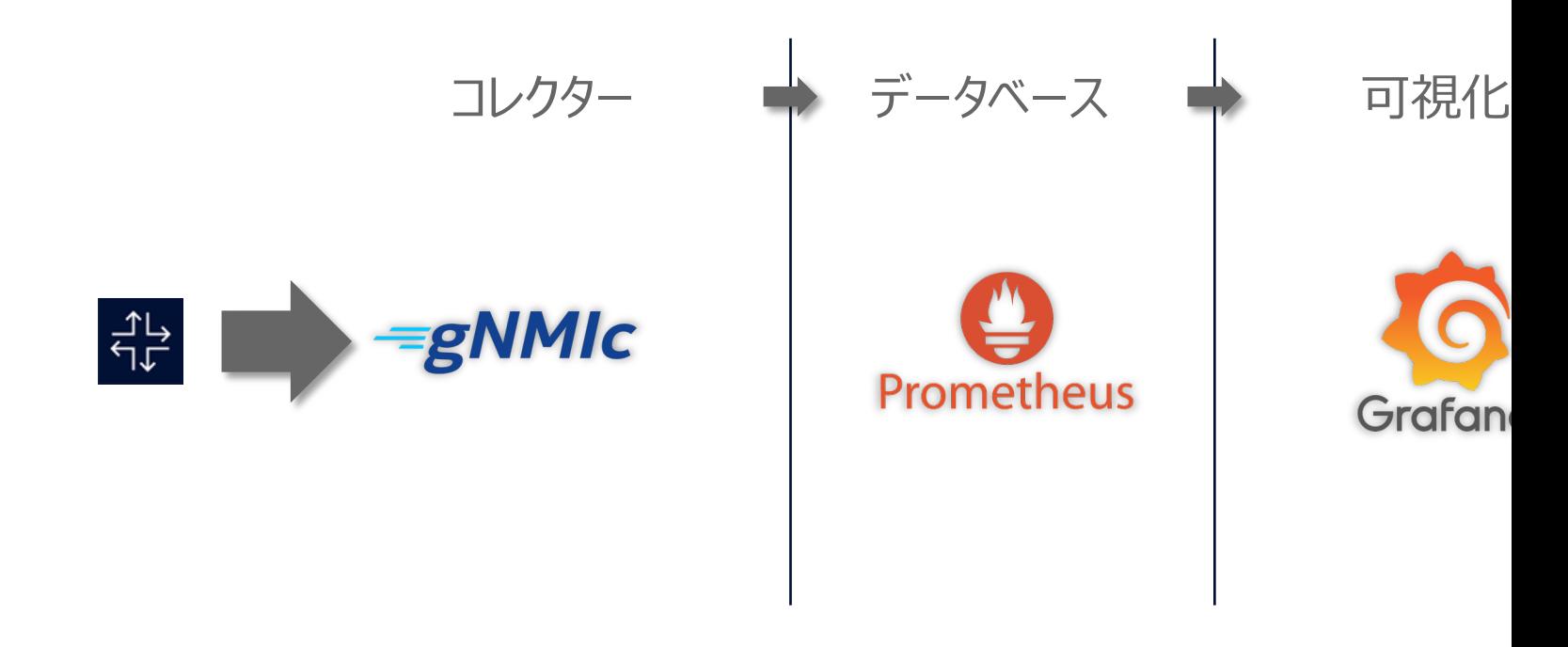

オリジナルデモ構成: SR Linux Streaming Telemetry Lab → マルチベンダー化してみました。

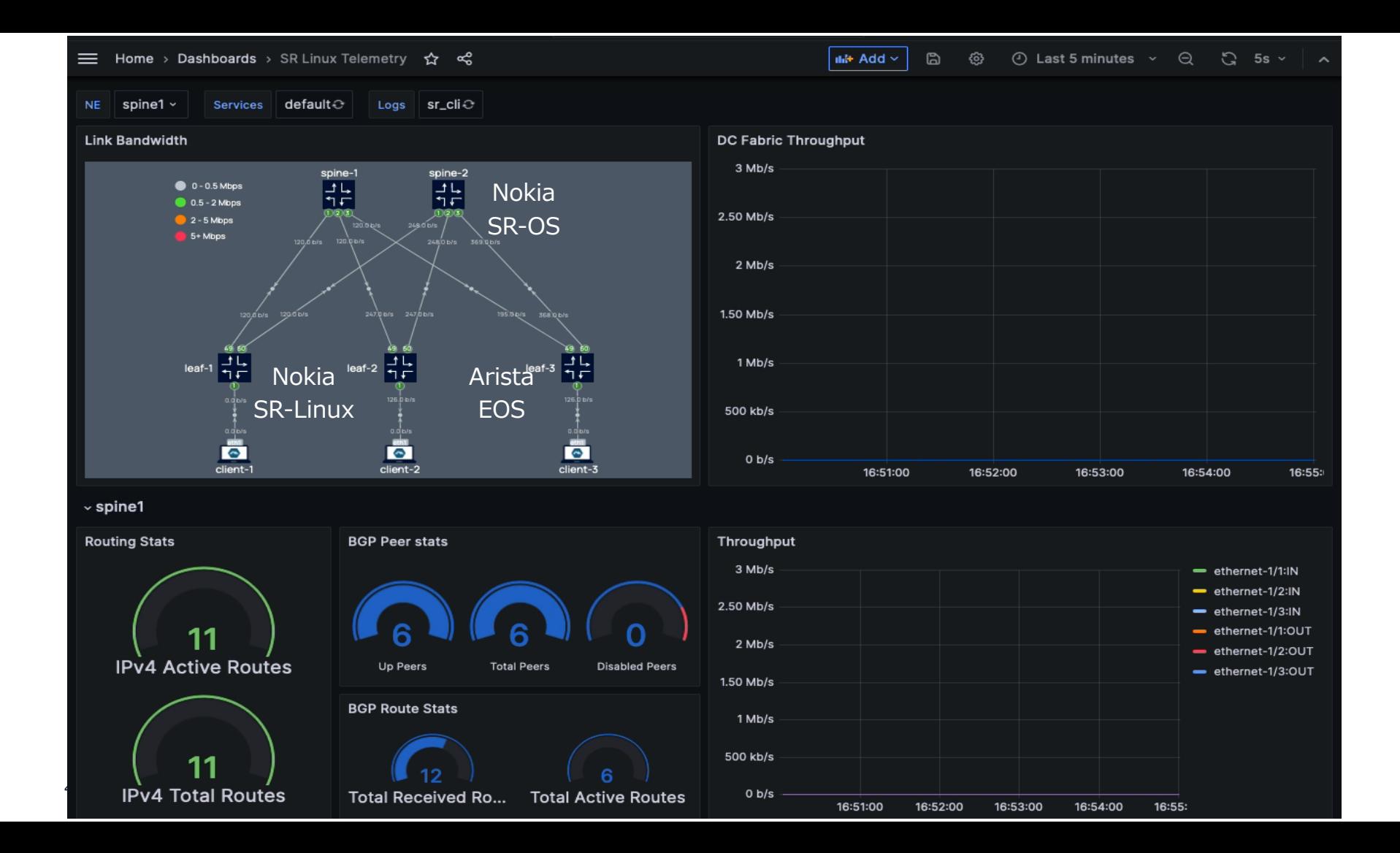

## 5. デモ – 小ネタ

#### • **gNMIc – Deployment example**

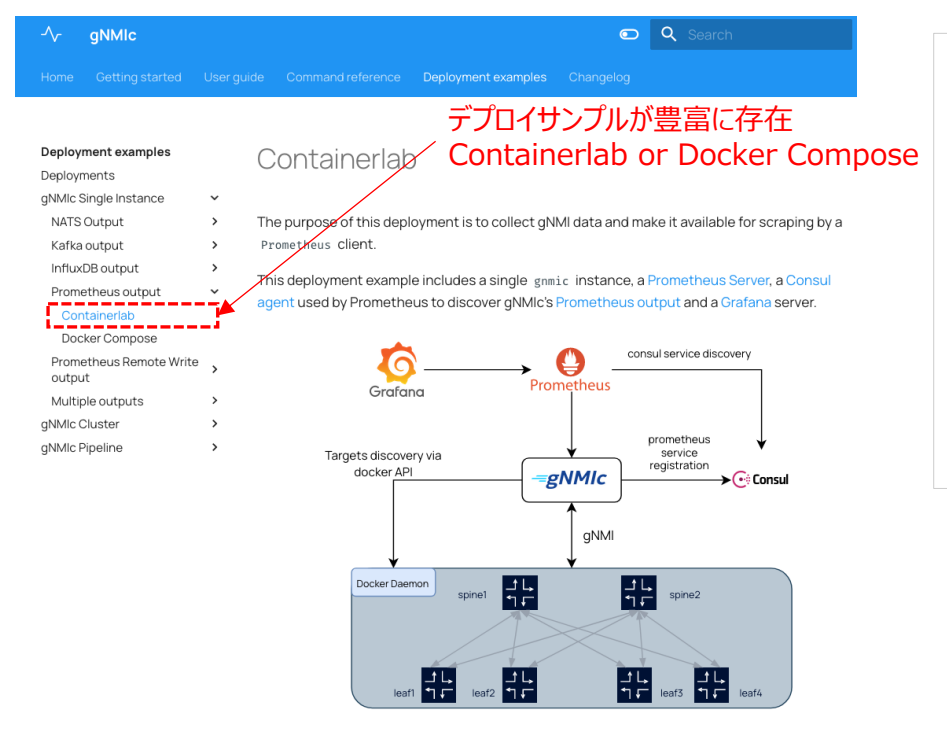

ContainerlabではLin  $\rightarrow$  コマンド2つで味見杉 (※他のNOSもYAML

#### Deploy it with:

git clone https://github.com/openconfig/gnmic.git cd gnmic/examples/deployments/1.single-instance/1.nats-output sudo clab deploy -t nats.clab.yaml

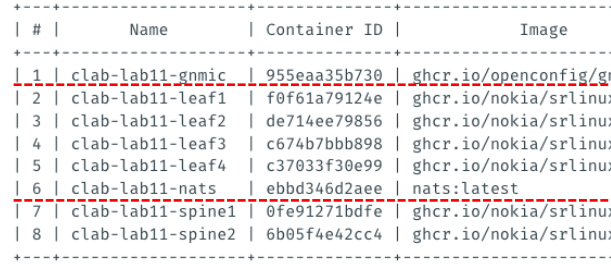

## 5. デモ – 小ネタ

#### トポロジーYAML docker hub Q Search Docker Hub ubuntu/kafka kafka: xplore kind: linux mgmt\_ipv4: 172.16.111.14 **ubuntu/kafka** image: ubuntu/kafka:latest By Canonical - Updated a month ago Apache Kafka, a distributed event streaming platform. Long-term tracks maintained by Canonical. Image

#### root@AF01-003:aNMIc\$ clab inspect INFO[0000] Parsing & checking topology file: gnmic-lab.clab.yml Name | Container ID | Image Kind State IPv4 Address | IPv6 Address 1 | clab-gNMI-lab-ceos | 54a235c324d7 | ceos:4.29.3M | running | 172.16.111.4/24 | N/A l ceos 2 | clab-gNMI-lab-gnmic | 4e0477ca6459 | gnmic:0.31.0 | linux | running | 172.16.111.12/24 | N/A 3 | clab-gNMI-lab-iperf-client | 533c472d54da | ghcr.io/hellt/network-multitool | linux | running | 172.16.111.11/24 | N/A 4 | clab-gNMI-lab-iperf-server | 187018a77a14 | ghcr.io/hellt/network-multitool | linux | running | 172.16.111.10/24 | N/A 5 | clab-gNMI-lab-kafka | 76e63746db76 | ubuntu/kafka:latest  $\overline{1}$ linux | running | 172.16.111.14/24 | N/A 6 | clab-gNMI-lab-prometheus | d9cf96582545 | prom/prometheus:v2.44.0 I linux | running | 172.16.111.13/24 | N/A 7 | clab-gNMI-lab-srl | deb81b236e1f | ghcr.io/nokia/srlinux:22.3.2  $|srl$ | running | 172.16.111.2/24  $N/A$ 8 | clab-gNMI-lab-vr-sros | 3e13c8dbadfd | vrnetlab/vr-sros:23.3.R1 | vr-sros | running | 172.16.111.3/24  $N/A$ 9 | clab-gNMI-lab-vr-vmx d7d070f0f68d | vrnetlab/vr-vmx:18.2R1.9  $|vr-vmx|$ running | 172.16.111.5/24  $N/A$ 10 | clab-gNMI-lab-vr-xrv9k | e3ac37e3e0b2 | vrnetlab/vr-xrv9k:7.7.2 | vr-xrv9k | running | 172.16.111.6/24 | N/A

root@AF01-003:gNMIc\$ docker exec -it clab-gNMI-lab-kafka bash

root@kafka:/#

root@kafka:/#

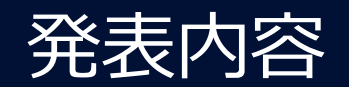

- 1. 本発表について
- 2. 背景・課題
- 3. gNMIc とは?
- 4. gNMIc で解決する(できそうな)課題 5. デモ

NOKIA

6. まとめ・議論

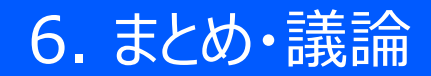

#### まとめ

- ・ 議論されてきた課題
- ・ gNMIc概要
- ・ 従来の課題を解決(できそうな) 機能を紹介

## 議論・意⾒交換したい点

- テレメトリ導入の課題となっている点は?
- ・ マルチベンダーでテレメトリ導入されている方いらっしゃいますでしょうか?
- ・ gNMIcで解決できる・できない課題は︖

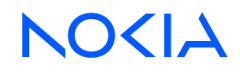

### 参考サイト

- JANOG Telemetryワーキンググループ JANOG-Telemetry-WG-情報整理Task-Group
- NTTコミュニケーションズ ENGINEER BLOG 次世代の監視技術 – Telemetry技術のご紹介
- OpenConfig gNMIc
- Discord containerlab #gnmic
- Tutorial: gNMIc an intuitive gNMI CLI and a feature-rich telemetry collector

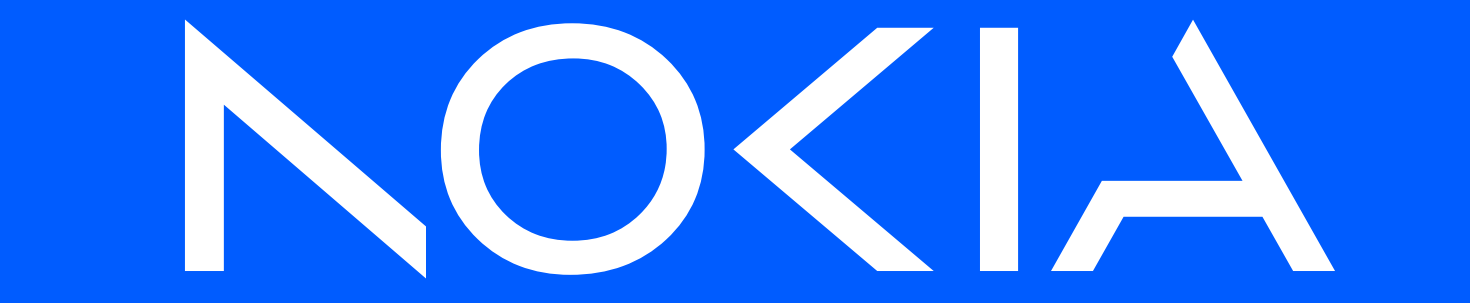